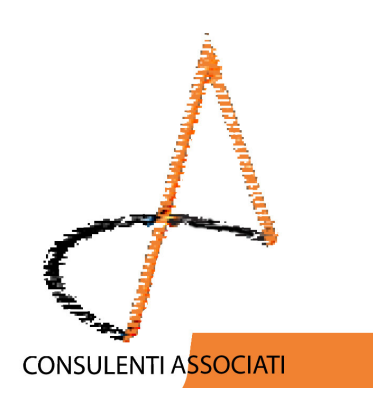

La nostra passione per la qualità SGQ UNI EN ISO 9001 Ediz. 2000 SETTORE EA 37 Certificato n. F004/09 - 015U

> Alla C.A. D.S. **E D.S.G.A.**

Oggetto: Nuovo anno, "vecchi" adempimenti!

Carissimi Dirigenti e Direttori

**Anzitutto buon 2011!** Ricominciamo con il da farsi...

> Vi invitiamo IL GIORNO MERCOLEDÌ 19 GENNAIO 2011, ORE 10:00 PRESSO LA DIREZIONE DIDATTICA DI CASOLA DI NAPOLI

Ordine del giorno:

- Sito WEB .gov.it
- Tracciabilità dei pagamenti

**Saluti** Vincenzo, Elisa, Andrea

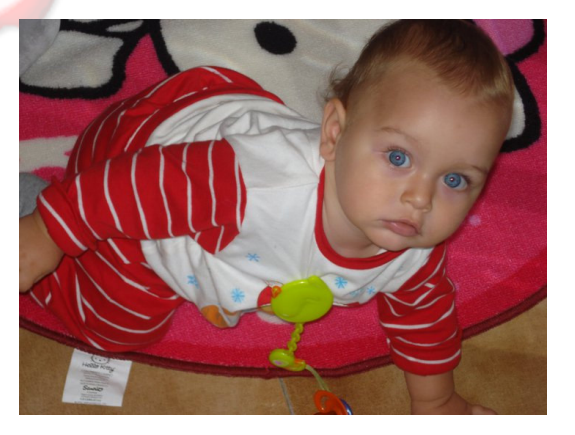

## CONSULENTI ASSOCIATI SAS DI ELISA CAROTENUTO

COMPLIANCE AND FINANCE PUBBLICO E PRIVATO TEL 0815155201 FAX 0893115044 CODICE FISCALE E REGISTRO IMPRESE SA N. 04395740659 SEDE LEGALE : VIA CADUTI DI SUPERGA 7 -84016 PAGANI (SA) SEDE OPERATIVA Principale : VIA CARLO TRAMONTANO 123-84016 PAGANI-SA-SEDE OPERATIVA Secondaria : VIA BOTTEGHELLE 4/BIS -80041 BOSCOREALE (NA) Mobile: dott.ssa Carotenuto 3382797858-dott. De Prisco 3389141276